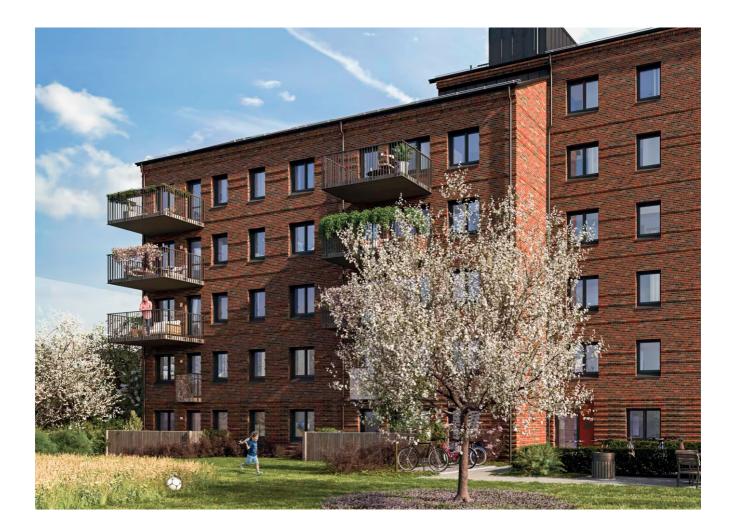

# **ÅRSREDOVISNING** 1/1 2022 – 31/12 2022

# HSB BRF SOCKERPÄRLAN I VELLINGE

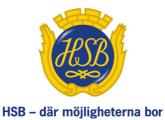

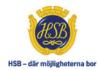

# KALLELSE

Medlemmarna i HSB Bostadsrättsföreningen Sockerpärlan i Vellinge kallas härmed till ordinarie föreningsstämma måndagen den 26 juni klockan 18:00.

Lokal: Turning Torso, plan 7. Anmäl din ankomst i receptionen

# DAGORDNING

- 1. Föreningsstämmans öppnande
- 2. Val av stämmoordförande
- 3. Anmälan av stämmoordförandens val av protokollförare
- 4. Godkännande av röstlängd
- 5. Fråga om närvarorätt vid föreningsstämman
- 6. Godkännande av dagordning
- 7. Val av två personer att jämte stämmoordföranden justera protokollet
- 8. Val av minst två rösträknare
- 9. Fråga om kallelse skett i behörig ordning
- 10. Genomgång av styrelsens årsredovisning
- 11. Genomgång av revisorernas berättelse
- 12. Beslut om fastställande av resultaträkning och balansräkning
- 13. Beslut i anledning av bostadsrättsföreningens vinst eller förlust enligt den fastställda balansräkningen
- 14. Beslut om ansvarsfrihet för styrelsens ledamöter
- 15. Beslut om arvoden och principer för andra ekonomiska ersättningar för styrelsens ledamöter, revisorer, valberedning och de andra förtroendevalda som valts av föreningsstämman
- 16. Beslut om antal styrelseledamöter och suppleanter
- 17. Val av styrelsens ordförande, styrelseledamöter och suppleanter
- 18. Presentation av HSB-ledamot
- 19. Beslut om antal revisorer och suppleant
- 20. Val av revisor/er och suppleant
- 21. Beslut om antal ledamöter i valberedningen, samarbetskommitté och övriga funktioner.
- 22. Val av valberedning, en ledamot utses till valberedningens ordförande respektive val av ledamöter i samarbetskommitté och övriga funktionärer.
- 23. Val av fullmäktige och ersättare samt övriga representanter i HSB
- 24. Föreningsstämmans avslutande

Styrelsen för HSB Brf Sockerpärlan i Vellinge får härmed avge årsredovisning för räkenskapsåret 2022.

# Förvaltningsberättelse

#### Verksamheten

Bostadsrättsföreningen har till ändamål att i bostadsrättsföreningens hus upplåta bostadslägenheter för permanent boende och lokaler åt medlemmar till nyttjande utan tidsbegränsning och därmed främja medlemmarnas ekonomiska intressen. Bostadsrättsföreningen är ett privatbostadsföretag enligt inkomstskattelagen (1999:1229). Föreningen har sitt säte i Vellinge.

#### Allmänt om verksamheten STYRELSEN UNDER VERKSAMHETSÅRET (From 2022-06-22)

| Ordförande | Maria Nordlund   |
|------------|------------------|
| Ledamot    | Bengt Skånhamre  |
| Ledamot    | Marcus Johansson |

#### (From 2022-10-27)

| Ordförande | Lisa Renntun     |
|------------|------------------|
| Ledamot    | Bengt Skånhamre  |
| Ledamot    | Marcus Johansson |

#### (From 2022-12-06)

| Ordförande | Lisa Renntun                                   |
|------------|------------------------------------------------|
| Ledamot    | Bengt Skånhamre                                |
| Ledamot    | Sandra af Forselles tillträder from 2023-01-01 |
| Ledamot    | Marcus Johansson avgår 2022-12-31              |

#### SAMMANTRÄDEN UNDER VERKSAMHETSÅRET

Styrelsen har under verksamhetsperioden hållit fem protokollförda sammanträden.

#### REVISORER

Ordinarie revisorer har varit Bengt-Åke Hägg och Björn Klefbohm samt revisor från BoRevision AB, utsedd av HSB Riksföbund.

#### FÖRENINGSSTÄMMA

Bostadsrättsföreningen bildades vid stämma 2007-08-31. Ordinarie föreningsstämma hölls 2022-06-22. Extra föreningsstämmor hölls 2022-10-27 och 2022-12-06.

# EKONOMISK STÄLLNING OCH RESULTAT

Resultatet av föreningens verksamhet under året och den ekonomiska ställningen vid årets utgång framgår av efterföljande resultat- och balansräkning.

# Förändring av eget kapital

|                           | Balanserat | Årets    | Totalt |
|---------------------------|------------|----------|--------|
|                           | resultat   | resultat |        |
| Belopp vid årets ingång   | 0          | 2        | 2      |
| Disposition av föregående |            |          |        |
| års resultat:             | 2          | -2       | 0      |
| Årets resultat            |            | -6 131   | -6 131 |
| Belopp vid årets utgång   | 2          | -6 131   | -6 129 |

# Förslag till behandling av ansamlad förlust

Styrelsen föreslår att den ansamlade förlusten (kronor):

| balanserad vinst<br>årets förlust | -6 131           |
|-----------------------------------|------------------|
| behandlas så att                  | -6 129           |
| i ny räkning överföres            | -6 129<br>-6 129 |

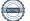

| HSB Brf Sockerpärlan i Vellinge<br>Org.nr 769617-3967                        |     |                           | 3 (6)                     |
|------------------------------------------------------------------------------|-----|---------------------------|---------------------------|
| Resultaträkning                                                              | Not | 2022-01-01<br>-2022-12-31 | 2021-01-01<br>-2021-12-31 |
| Summa rörelseintäkter                                                        |     | 0                         | 0                         |
| <b>Rörelsekostnader</b><br>Övriga externa kostnader                          |     | -9 550                    | 0                         |
| Summa rörelsekostnader<br>Finansiella poster                                 |     | -9 550                    | 0                         |
| Övriga ränteintäkter och liknande resultatposter<br>Summa finansiella poster |     | 3 419<br><b>3 419</b>     | 2<br>2                    |
| Årets resultat                                                               |     | -6 131                    | 2                         |

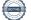

| HSB Brf Sockerpärlan i Vellinge<br>Org.nr 769617-3967                                                          |     |                                          | 4 (6)                                  |
|----------------------------------------------------------------------------------------------------|-----|------------------------------------------|----------------------------------------|
| Balansräkning                                                                                                  | Not | 2022-12-31                               | 2021-12-31                             |
| TILLGÅNGAR                                                                                                    |     |                                          |                                        |
| Anläggningstillgångar                                                                                          |     |                                          |                                        |
| <i>Materiella anläggningstillgångar</i><br>Byggnader och mark<br>Pågående nyanläggningar och förskott avseende | 2   | 9 820 000                                | 0                                      |
| materiella anläggningstillgångar<br>Summa materiella anläggningstillgångar                                     |     | 70 063 306<br><b>79 883 306</b>          | 0<br><b>0</b>                          |
| Summa anläggningstillgångar                                                                                    |     | 79 883 306                               | 0                                      |
| Omsättningstillgångar                                                                                          |     |                                          |                                        |
| <i>Kortfristiga fordringar</i><br>Kundfordringar<br>Övriga fordringar<br>Summa kortfristiga fordringar         |     | 100 000<br>3 093 871<br><b>3 193 871</b> | 900 000<br>300 002<br><b>1 200 002</b> |
| Summa omsättningstillgångar                                                                                    |     | 3 193 871                                | 1 200 002                              |
| SUMMA TILLGÅNGAR                                                                                               |     | 83 077 177                               | 1 200 002                              |

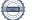

| Balansräkning                  | Not | 2022-12-31 | 2021-12-31 |
|--------------------------------|-----|------------|------------|
| EGET KAPITAL OCH SKULDER       |     |            |            |
| Eget kapital                   |     |            |            |
| Fritt eget kapital             |     |            |            |
| Balanserat resultat            |     | 2          | 0          |
| Årets resultat                 |     | -6 131     | 2          |
| Summa fritt eget kapital       |     | -6 129     | 2          |
| Summa eget kapital             |     | -6 129     | 2          |
| Kortfristiga skulder           |     |            |            |
| Övriga skulder                 |     | 83 083 306 | 1 200 000  |
| Summa kortfristiga skulder     |     | 83 083 306 | 1 200 000  |
| SUMMA EGET KAPITAL OCH SKULDER |     | 83 077 177 | 1 200 002  |

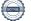

# Noter

#### Not 1 Redovisningsprinciper

#### Allmänna upplysningar

Årsredovisningen har upprättats i enlighet med årsredovisningslagen och BFNAR 2012:1 Årsredovisning och koncernredovisning (K3)

#### Fordringar

Fordringar har upptagits till de belopp varmed de beräknas inflyta.

#### Not 2 Byggnader och mark

|                    | 2022-12-31 | 2021-12-31 |
|--------------------|------------|------------|
| Bokfört värde mark | 9 820 000  | 0          |
|                    | 9 820 000  | 0          |

Malmö 2023-04-25

Lisa Renntun

Bengt Skånhamre

Sandra af Forselles

Vår revisionsberättelse har lämnats 2023-05-02

Afrodita Cristea Av HSB Riksförbund utsedd revisor Björn Klefbohm Av föreningen utsedd revisor

Bengt-Åke Hägg Av föreningen utsedd revisor

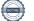

# REVISIONSBERÄTTELSE

Till föreningsstämman i HSB Brf Sockerpärlan i Vellinge, org.nr. 769617-3967

### Rapport om årsredovisningen

#### Uttalanden

Vi har utfört en revision av årsredovisningen för HSB Brf Sockerpärlan i Vellinge för räkenskapsåret 2022.

Enligt vår uppfattning har årsredovisningen upprättats i enlighet med årsredovisningslagen och ger en i alla väsentliga avseenden rättvisande bild av föreningens finansiella ställning per den 31 december 2022 och av dess finansiella resultat för året enligt årsredovisningslagen. Förvaltningsberättelsen är förenlig med årsredovisningens övriga delar.

Vi tillstyrker därför att föreningsstämman fastställer resultaträkningen och balansräkningen.

#### Grund för uttalanden

Vi har utfört revisionen enligt god revisionssed i Sverige. Revisorernas ansvar enligt denna sed beskrivs närmare i avsnitten Revisorn utsedd av HSB Riksförbunds ansvar och Den föreningsvalda revisorns ansvar.

Vi är oberoende i förhållande till föreningen enligt god revisorssed i Sverige. Revisorn från BoRevision har fullgjort sitt yrkesetiska ansvar enligt dessa krav.

Vi anser att de revisionsbevis vi har inhämtat är tillräckliga och ändamålsenliga som grund för våra uttalanden.

#### Styrelsens ansvar

Det är styrelsen som har ansvaret för att årsredovisningen upprättas och att den ger en rättvisande bild enligt årsredovisningslagen. Styrelsen ansvarar även för den interna kontroll som den bedömer är nödvändig för att upprätta en årsredovisning som inte innehåller några väsentliga felaktigheter, vare sig dessa beror på oegentligheter eller misstag. Vid upprättandet av årsredovisningen ansvarar styrelsen för bedömningen av föreningens förmåga att fortsätta verksamheten. Den upplyser, när så är tillämpligt, om förhållanden som kan påverka förmågan att fortsätta verksamheten och att använda antagandet om fortsatt drift. Antagandet om fortsatt drift tillämpas dock inte om styrelsen avser att likvidera föreningen, upphöra med verksamheten eller inte har något realistiskt alternativ till att göra något av detta.

#### Revisorn utsedd av HSB Riksförbunds ansvar

Jag har utfört revisionen enligt International Standards on Auditing (ISA) och god revisionssed i Sverige. Mitt mål är att uppnå en rimlig grad av säkerhet om huruvida årsredovisningen som helhet inte innehåller några väsentliga felaktigheter, vare sig dessa beror på oegentligheter eller misstag, och att lämna en revisionsberättelse som innehåller våra uttalanden. Rimlig säkerhet är en hög grad av säkerhet, men är ingen garanti för att en revision som utförs enligt ISA och god revisionssed i Sverige alltid kommer att upptäcka en väsentlig felaktighet om en sådan finns. Felaktigheter kan uppstå på grund av oegentligheter eller misstag och anses vara väsentliga om de enskilt eller tillsammans rimligen kan förväntas påverka de ekonomiska beslut som användare fattar med grund i årsredovisningen.

Som del av en revision enligt ISA använder jag professionellt omdöme och har en professionellt skeptisk inställning under hela revisionen. Dessutom:

- identifierar och bedömer jag riskerna för väsentliga felaktigheter i årsredovisningen, vare sig dessa beror på oegentligheter eller misstag, utformar och utför granskningsåtgärder bland annat utifrån dessa risker och inhämtar revisionsbevis som är tillräckliga och ändamålsenliga för att utgöra en grund för mina uttalanden. Risken för att inte upptäcka en väsentlig felaktighet till följd av oegentligheter är högre än för en väsentlig felaktighet som beror på misstag, eftersom oegentligheter kan innefatta agerande i maskopi, förfalskning, avsiktliga utelämnanden, felaktig information eller åsidosättande av intern kontroll.
- skaffar jag mig en förståelse av den del av föreningens interna kontroll som har betydelse för min revision för att utforma granskningsåtgärder som är lämpliga med hänsyn till omständigheterna, men inte för att uttala mig om effektiviteten i den interna kontrollen.
- utvärderar jag lämpligheten i de redovisningsprinciper som används och rimligheten i styrelsens uppskattningar i redovisningen och tillhörande upplysningar.
- drar jag en slutsats om lämpligheten i att styrelsen använder antagandet om fortsatt drift vid upprättandet av årsredovisningen. Jag drar också en slutsats, med grund i de inhämtade revisionsbevisen, om huruvida det finns någon väsentlig osäkerhetsfaktor som avser sådana händelser eller förhållanden som kan leda till betydande tvivel om föreningens förmåga att fortsätta verksamheten. Om jag drar slutsatsen att det finns en väsentlig osäkerhetsfaktor, måste jag i revisionsberättelsen fästa uppmärksamheten på upplysningarna i årsredovisningen om den väsentliga osäkerhetsfaktorn eller, om sådana upplysningar är otillräckliga, modifiera uttalandet om årsredovisningen. Mina slutsatser baseras på de revisionsbevis som inhämtas fram till datumet för revisionsberättelsen. Dock kan framtida händelser eller förhållanden göra att en förening inte längre kan fortsätta verksamheten.
- utvärderar jag den övergripande presentationen, strukturen och innehållet i årsredovisningen, däribland upplysningarna, och om årsredovisningen återger de underliggande transaktionerna och händelserna på ett sätt som ger en rättvisande bild.

Jag måste informera styrelsen om bland annat revisionens planerade omfattning och inriktning samt tidpunkten för den. Jag måste också informera om betydelsefulla iakttagelser under revisionen, däribland de eventuella betydande brister i den interna kontrollen som jag identifierat.

#### De föreningsvalda revisorernas ansvar

Vi har utfört en revision enligt bostadsrättslagen och tillämpliga delar av lagen om ekonomiska föreningar. Vårt mål är att uppnå en rimlig grad av säkerhet om huruvida årsredovisningen har upprättats i enlighet med årsredovisningslagen och om årsredovisningen ger en rättvisande bild av föreningens resultat och ställning.

# Rapport om andra krav enligt lagar, andra författningar samt stadgar

#### Uttalanden

Utöver vår revision av årsredovisningen har vi även utfört en revision av styrelsens förvaltning för HSB Brf Sockerpärlan i Vellinge för räkenskapsåret 2022 samt av förslaget till dispositioner beträffande föreningens vinst eller förlust.

Vi tillstyrker att föreningsstämman disponerar resultatet enligt förslaget i förvaltningsberättelsen och beviljar styrelsens ledamöter ansvarsfrihet för räkenskapsåret.

#### Grund för uttalanden

Vi har utfört revisionen enligt god revisionssed i Sverige. Vårt ansvar enligt denna beskrivs närmare i avsnittet Revisorns ansvar. Vi är oberoende i förhållande till föreningen enligt god revisorssed i Sverige. Revisorn utsedd av HSB Riksförbund har i övrigt fullgjort sitt yrkesetiska ansvar enligt dessa krav.

Vi anser att de revisionsbevis vi har inhämtat är tillräckliga och ändamålsenliga som grund för våra uttalanden.

#### Styrelsens ansvar

Det är styrelsen som har ansvaret för förslaget till dispositioner beträffande föreningens vinst eller förlust. Vid förslag till utdelning innefattar detta bland annat en bedömning av om utdelningen är försvarlig med hänsyn till de krav som föreningens verksamhetsart, omfattning och risker ställer på storleken av föreningens egna kapital, konsolideringsbehov, likviditet och ställning i övrigt. Styrelsen ansvarar för föreningens organisation och förvaltningen av föreningens angelägenheter. Detta innefattar bland annat att fortlöpande bedöma föreningens ekonomiska situation och att tillse att föreningens organisation är utformad så att bokföringen, medelsförvaltningen och föreningens ekonomiska angelägenheter i övrigt kontrolleras på ett betryggande sätt.

#### **Revisorns ansvar**

Vårt mål beträffande revisionen av förvaltningen, och därmed vårt uttalande om ansvarsfrihet, är att inhämta revisionsbevis för att med en rimlig grad av säkerhet kunna bedöma om någon styrelseledamot i något väsentligt avseende:

- företagit någon åtgärd eller gjort sig skyldig till någon försummelse som kan föranleda ersättningsskyldighet mot föreningen, eller
- på något annat sätt handlat i strid med bostadsrättslagen, tillämpliga delar av lagen om ekonomiska föreningar, årsredovisningslagen eller stadgarna.

Vårt mål beträffande revisionen av förslaget till dispositioner av föreningens vinst eller förlust, och därmed vårt uttalande om detta, är att med rimlig grad av säkerhet bedöma om förslaget är förenligt med bostadsrättslagen.

Rimlig säkerhet är en hög grad av säkerhet, men ingen garanti för att en revision som utförs enligt god revisionssed i Sverige alltid kommer att upptäcka åtgärder eller försummelser som kan föranleda ersättningsskyldighet mot föreningen, eller att ett förslag till dispositioner av föreningens vinst eller förlust inte är förenligt med bostadsrättslagen.

Som en del av en revision enligt god revisionssed i Sverige använder revisorn utsedd av HSB Riksförbund professionellt omdöme och har en professionellt skeptisk inställning under hela revisionen. Granskningen av förvaltningen och förslaget till dispositioner av föreningens vinst eller förlust grundar sig främst på revisionen av räkenskaperna. Vilka tillkommande granskningsåtgärder som utförs baseras på revisorn utsedd av HSB Riksförbunds professionella bedömning med utgångspunkt i risk och väsentlighet. Det innebär att vi fokuserar granskningen på sådana åtgärder, områden och förhållanden som är väsentliga för verksamheten och där avsteg och överträdelser skulle ha särskild betydelse för föreningens situation. Vi går igenom och prövar fattade beslut, beslutsunderlag, vidtagna åtgärder och andra förhållanden som är relevanta för vårt uttalande om ansvarsfrihet. Som underlag för vart uttalande om styrelsens förslag till dispositioner beträffande föreningens vinst eller förlust har vi granskat om förslaget är förenligt med bostadsrättslagen.

Malmö 2023-05-02

Digitalt signerad av

Afrodita Cristea BoRevision i Sverige AB Av HSB Riksförbund utsedd revisor

Bengt-Åke Hägg Av föreningen vald revisor Björn Klefbohm Av föreningen vald revisor